# Lesson Plan (for educators)

## Manufacturing Team Challenge

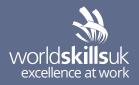

### Lesson plan - 20 minutes

#### AIM:

Developing your skills in microprocessor programming.

#### ACTIVITY:

Using a visual programming method, develop a program to output required states to an LCD panel, for given input states.

### Suitable for

Students undertaking: BTEC L3 Extended Diploma in Engineering.

#### **Resources needed**

- 1. Video & LMS access (link)
- 2. Task brief
- 3. Marking criteria/Scheme
- 4. Infrastructure List
- 5. H&S Checklist
- 6. Skill Fact Sheet (WSUK)
- 7. End of assessment quiz

#### Skills

Use software to develop a solution to a common engineering problem.

Problem solving.

Planning.

Software development.

Logical thinking.

#### **Learning outcomes**

After completing this activity learners will be able to:

- use inputs to a microprocessor to determine LCD display output.
- use switch inputs to determine LCD outputs
- use an analogue input to determine a variable value
- use calculations to process a variable value.
- develop a simple program to draw together all elements.

#### **Delivery modes**

- 1. Students can go through the online materials independently – either at your facilities, if you have access to enough computers, or can go through the materials at home in their own time.
- 2. You can download and print all relevant resources, access the video demo and deliver the activity in the classroom.

| Section                                                       | Timings    | Key teaching points                                                                                                    |
|---------------------------------------------------------------|------------|----------------------------------------------------------------------------------------------------|
| Introduction                                                  | 5 minutes  | In the world of engineering many systems, mechanical or electrical, employ some kind of human-machine interface.                                                                                                    |
|                                                               |            | Increasingly these are microprocessor controlled and have LCD panels to provide information to the user.                                                                                                    |
|                                                               |            | A significant move in engineering is for engineers of all disciplines to<br>multi-skill. Part of this is being able to program at some level to aid in<br>product development, for maintenance of systems when faults occur<br>and of course to be able to change the function of a machine in some<br>way.                                                                                                    |
|                                                               |            | Ask class to think of examples?                                                                                                    |
|                                                               |            | Examples where this is often found:                                                                                                    |
|                                                               |            | A mobile phone has lots of software.                                                                                                    |
|                                                               |            | The ECU in a car has software to manage the engine and onboard systems, such as lights.                                                                                                    |
|                                                               |            | CNC machines use software to control the movement of the cutting tools.                                                                                                    |
|                                                               |            | Central heating systems some have digital control systems for timing and temperature.                                                                                                    |
|                                                               |            | Programming can be a long process, learning some languages is a difficult task that takes time to do and of course finding programme faults is not the easiest task.                                                                                                    |
|                                                               |            | This is commonly known in the engineering world and moves to develop fast, simple and very visual programming systems are being developed.                                                                                                    |
|                                                               |            | One of the early examples is using ladder logic to develop software for PLC's.                                                                                                    |
|                                                               |            | This simplifies the interface, allows for more visual debugging and is often easier to learn.                                                                                                    |
|                                                               |            | Flowcode 8 is one of these systems and today we are going to learn<br>how to develop a simple program that in some other languages would<br>take several weeks to learn.                                                                                                    |
| Infrastructure &<br>H&S checklist                             | 10 minutes | Prepare the workspace so the learner can work comfortably. Chair<br>height, keyboard and mouse position should be set ergonomically,<br>and the monitor should be positioned and set so as not to cause eye<br>strain. The required Infrastructure for this task is: A desktop or Laptop<br>PC. Flowcode 8 free version installed on the machine. Optional is an<br>Arduino uno board, an Arduino LCD Keypad shield (Links provided ain<br>the extension task section.) A 5K $\Omega$ potentiometer and 4 push switches.<br>The optional parts allow for the system to be built and used, serving as<br>an extension task. This can be done by simulation only. |
| Video OR photo<br>demonstration<br>(ensure<br>descriptors are |            | For those working at home this is how to install the free software<br>version of flowcode 8: WorldSkills UK MTC Flowcode Installation<br>2-minute video.<br>For those who have the software already installed and for those who                                                                                                    |
| provided for each<br>photo)                                   |            | have now installed it:<br>WorldSkills UK MTC Flowcode Getting Started video: 2-minute video.                                                                                                    |

| Task Brief (below) | 30 minutes | The links to the following videos should be provided to learners, so<br>they can follow and replicate the steps, make notes as appropriate to<br>be able to use and understand the steps in each video.<br>WorldSkills UK MTC Flowcode Video: Writing to an LCD panel.<br>WorldSkills UK MTC Flowcode Video 2: Digital Inputs to control outputs.<br>WorldSkills UK MTC Flowcode Video 3: Using variables.<br>WorldSkills UK MTC Flowcode Video 4: Analogue inputs to control<br>outputs.<br>Steps:<br>• watch videos<br>• replicate the program in each video<br>• note any settings or information using the Work Sheet.<br>• using the brief specification, develop your own program to meet the<br>requirements.<br>• test the program<br>• extension task: build the hardware to test the program.<br>The video for staff "Possible Solutions to the task" can be played or<br>given to learners failing to complete the task but is also provided for<br>staff information. |
|--------------------|------------|----------------------------------------------------------------------------------------------------|
| Task completion    | 35 minutes | The brief details a small program to be developed using the skills<br>demonstrated in the previous videos.<br>Learners should put together the elements in order to develop a<br>solution to the problem.                                                                                                    |
| Marking criteria   | 2 minutes  | Provide markings to the students and encourage learners to record<br>their received marking on LMS.<br>(Marking scheme link – excel).<br>Flowcode Program Marking Scheme.<br>Do not forget to feedback to WorldSkills UK.                                                                                                    |
|                    |            |                                                                                                    |